# MESS 2011 – ObsPy Practical

In this practical the task is to estimate local magnitudes for an earthquake in the Hochstaufen massif in south-eastern Bavaria. Using this example, we will see how to develop an easily readable and extensible, automated processing workflow using ObsPy. We will start with simple programs with many manually specified, hard-coded values and build on them step by step to make the program more flexible and dynamic.

The recommended way to do the exercises is to use a text editor to work on the program and run the program in an IPython shell:

# \$ ipython -i >>> run -i myfile.py

That way you can continue work interactively after the program is executed. (It is best to quit and start a new IPython shell often to avoid possible confusion with "old" variables from prior program executions.) For every part of the exercise there is a Python file with a complete solution (the commented out lines are for using the locally installed SeisHub database instead of the publicly available services of WebDC and NERIES).

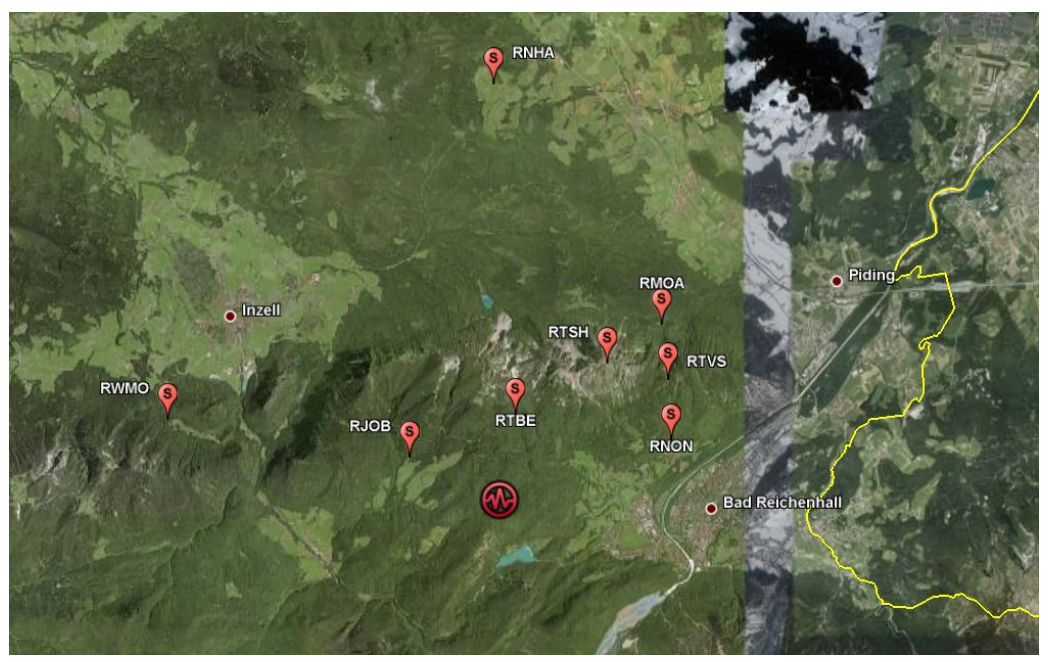

[http://earth.google.com]

#### Exercise 1 (*Estimate Local Magnitude*)

Use the file RJOB WA CUT. MSEED to read MiniSEED waveform data of the earthquake. These data have already been simulated to displacement on a Wood-Anderson seismometer (m) and trimmed to the right time span. Estimate the zero-to-peak amplitude  $amp_{zp}$  as half the mean of the maximum minus minimum amplitude on North and East components in the given short time window (Note that this is in general not a valid estimation). Estimate the local magnitude  $M_l$  using a hypocentral distance of  $d_{hypo} = 7.1$  (km) given the following formula (Bakun&Joyner, BSSA, 1984; mathematical functions are available in the math module):

$$
M_l = \log_{10} \left( \text{amp}_{zp} * 1000 \frac{\text{mm}}{\text{m}} \right) + \log_{10} \left( \frac{d_{hypo}}{100 \text{km}} \right) + 0.00301 * (d_{hypo} - 100 \text{km}) + 3
$$

#### Exercise 2 (Simulate Wood-Anderson Seismometer )

Use the file RJOB.MSEED to read the original MiniSEED waveform data. Set up two dictionaries containing the response information of both the original instrument (an STS-2) and the Wood-Anderson seismometer in poles-and-zeros (PAZ) formulation. Each PAZ dictionary needs to contain sensitivity (overall sensitivity of seismometer/digitizer combination), gain (normalization factor), poles and zeros. After the instrument simulation, trim the waveform to a short time window around the origin time  $(2008-04-17T16:00:32Z)$  and calculate  $M_l$  like in exc. 1. Use the following values for the PAZ dictionaries:

```
STS-2 'sensitivity': 2516778600.0
       'gain': 60077000.0
       'poles': [-0.037004+0.037016j, -0.037004-0.037016j, -251.33+0j,
                 -131.04-467.29j, -131.04+467.29j
       'zeros': [0j, 0j]
Wood-Anderson 'gain': 1
               'sensitivity': 2800
               'poles': [-6.2832-4.7124j, -6.2832+4.7124j]
               'zeros': [0j]
```
# Exercise 3 (Compare to EMSC Catalog )

Fetch a list of events from NERIES/EMSC for the time of the earthquake in the Hochstaufen region (47.75 N, 12.85 E) using the Client provided in obspy.neries. Check if the estimated magnitudes so far roughly match the magnitude information in the catalog.

# Exercise 4 (*Fetch Data from WebDC*)

Modify exc. 2 to fetch the waveform data via ArcLink from WebDC using obspy.arclink. Use keyword argument getPAZ=True to fetch response information along with the waveform. The PAZ information will get attached to the Stats object of all traces in the returned Stream object during the waveform request automatically. During instrument simulation use keyword argument paz\_remove='self' to use the attached PAZ information fetched from WebDC. Calculate  $M_l$  like in exc. 2.

# Exercise 5 (Compute Hypocentral Distance )

Modify exc. 4 to fetch coordinate information for station RJOB along with the waveform (in a similar manner to the PAZ). Use exc. 3 to fetch the event information from NERIES/EMSC. Use the catalog origin time (stored as datetime in the event dictionary) during the data request from WebDC instead of the previously hard-coded value. Also calculate the hypocentral distance dynamically. Use function utlGeoKm from module obspy.signal to compute horizontal distances from geographic coordinates. Calculate  $M_l$  like in exc. 4.

# Exercise 6 (Determine Event Onset Using a Triggering Algorithm )

Read waveform data from file RJOB.MSEED and run a recursive STA/LTA trigger on the Z component of the data. Compute the approximate event onset time from starttime and sampling\_rate of the trace and from the position of the maximum in the triggered data (see built-in methods of numpy.ndarray objects: http://docs.scipy.org /doc/numpy/reference /generated/numpy.ndarray.html). Store this time in an UTCDateTime object.

Exercise 7 (Use Trigger Time for Time Window Selection )

Modify exc. 5 to use a dynamically determined trigger time like in exc. 6 for the trimming operations on the waveform data. Calculate  $M_l$  like in exc. 5.

#### Exercise 8 (Estimate Magnitudes for a List of Stations )

Modify exc. 7 and use a list of stations (e.g. RJOB, RMOA and RNON) instead of just a single one. Loop over this list and estimate the magnitude for each station individually.

#### Exercise 9 (*Fetch List of Available Stations from WebDC*)

Fetch a list of available stations in network BW for the time around the earthquake (2008-04-17T16:00:32Z) via ArcLink from WebDC. Print the station code for every station in the list.

#### Exercise 10 (Estimate Magnitudes at All Available Stations )

Modify exc. 8 to fetch a list of stations like in exc. 9. Loop over this list, fetch the data and estimate the magnitude for each of the stations like before.

Note: Not all reported stations really have waveforms for that time span. You can put the getWaveform(..) call inside a try/except statement (see Python API) like this to handle the error and avoid the program execution being interrupted:

```
try:
   client.getWaveform(..., station=sta, ...)
except:
   print "problem with station:", sta
   continue
```
# Exercise 11 (Try Program with Events in Vogtland Swarm Region )

By now, the program is rather flexible. We can now simply switch to a completely different set of events. Modify exc. 10 and change the event request from EMSC to use events in the Vogtland swarm area (roughly 50.2 N, 12.2 E) at the north-eastern Bavarian border. There are two magnitude 4+ events in the EMSC catalog in 2008 that we can use, for instance. Either use one single event like before or add an additional for loop going through all requested events.

#### Exercise 12 (Organize Magnitude Estimation in New Python Module )

At the end we can clean up the program we wrote by extracting the magnitude estimation steps in a separate, new Python module. Make a new Python file mess\_exercise\_12\_module.py with a function called def estimate\_magnitude(...). This function should expect four arguments: a) a Stream object containing Z, N and E traces with attached PAZ and coordinate information, b) the longitude of the event, c) the latitude of the event and d) the depth of the event. Move the signal processing steps to this new module and modify exc. 11 to import and use the function estimate\_magnitude(...).